# Create New DEA 236

#### **236 Landing Page**

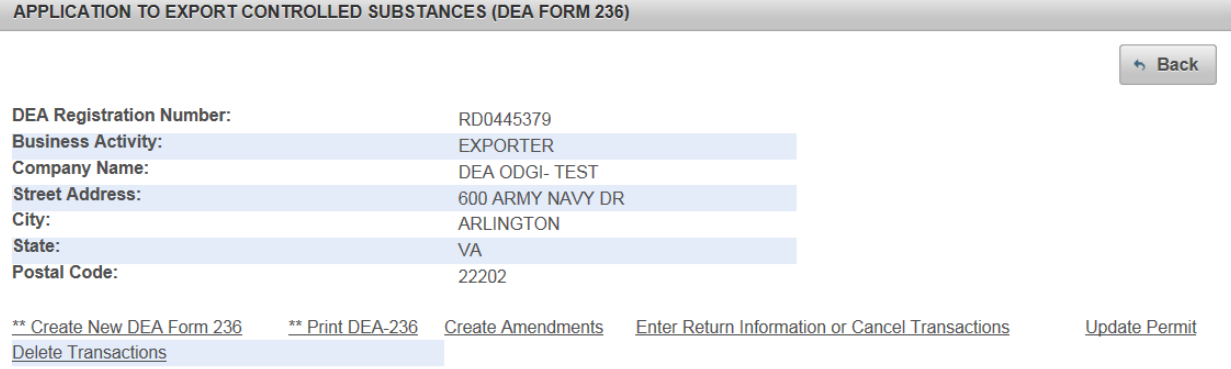

\*\* The Drug Enforcement Administration (DEA), in coordination with U.S. Customs and Border Protection (CBP), is conducting a pilot test of the International Trade Data System (ITDS). Registrants that participate in the pilot test will be permitted to import against the DEA-236 forms once the transaction identification number has been issued by DEA. Registrants that do not participate in the pilot test must adhere to the 15-day waiting period even if a transaction identification number has been issued. DEA encourages all registrants to participate in the pilot test by contacting DEA at ITDSPilot@usdoj.gov

Reference: FR Doc No: 2016-16756. Electronic Filing of Certain Import/Export Data Relating to Controlled Substances and Listed Chemicals: Announcement of the Partner Government Agency Message Set/Document Image Test and Request for Participants

### **Create DEA 236—Specify Consignee**

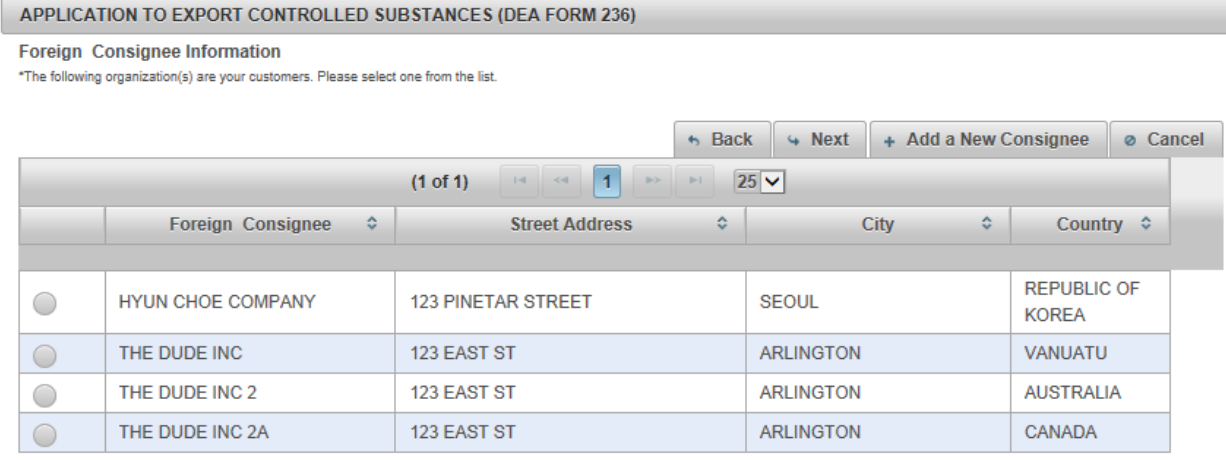

# **Create DEA 236—Add New Consignee**

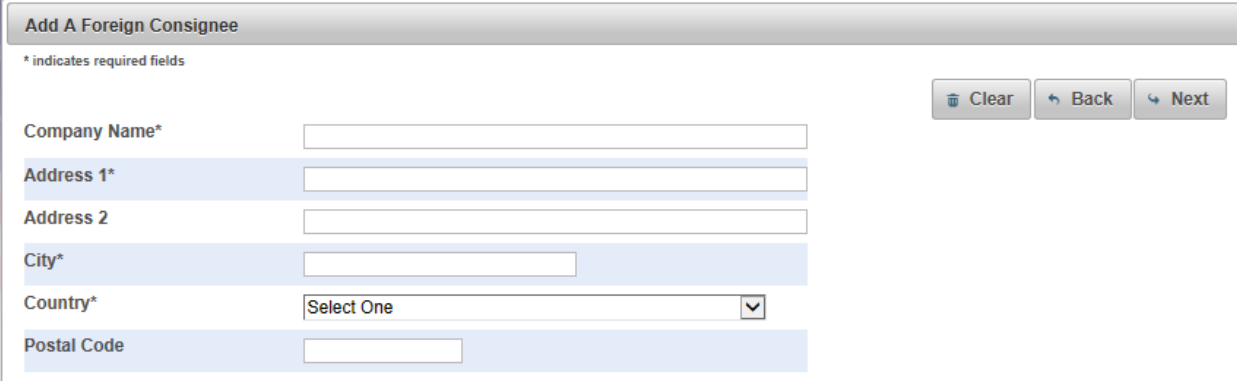

### **Create DEA 236—Add Controlled Substances**

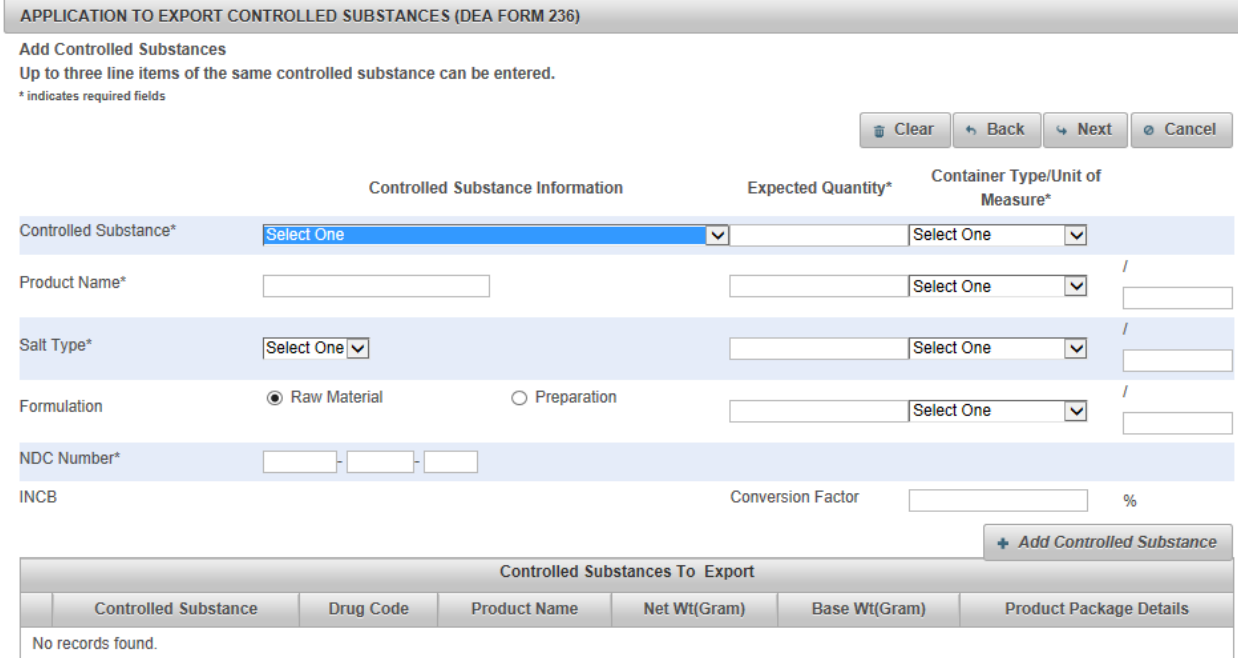

# **Create DEA 236-Controlled Substances, Filled in**

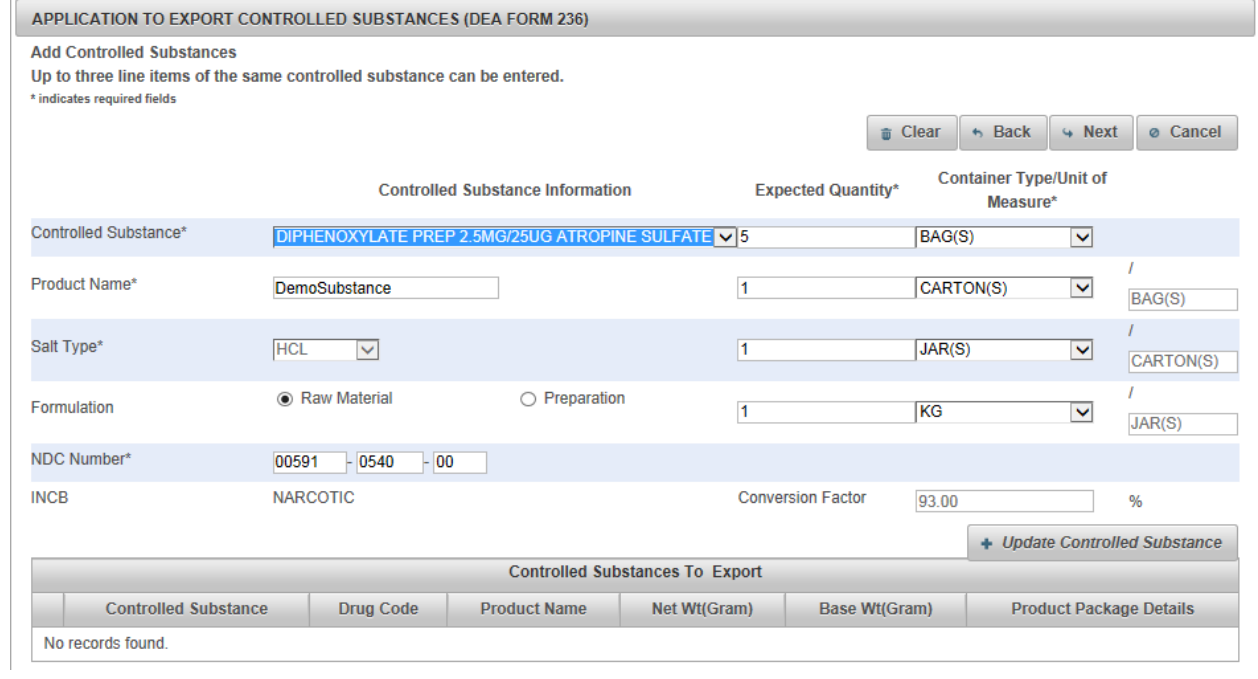

# **Create DEA 236—Controlled Substances, Complete (3 line items)**

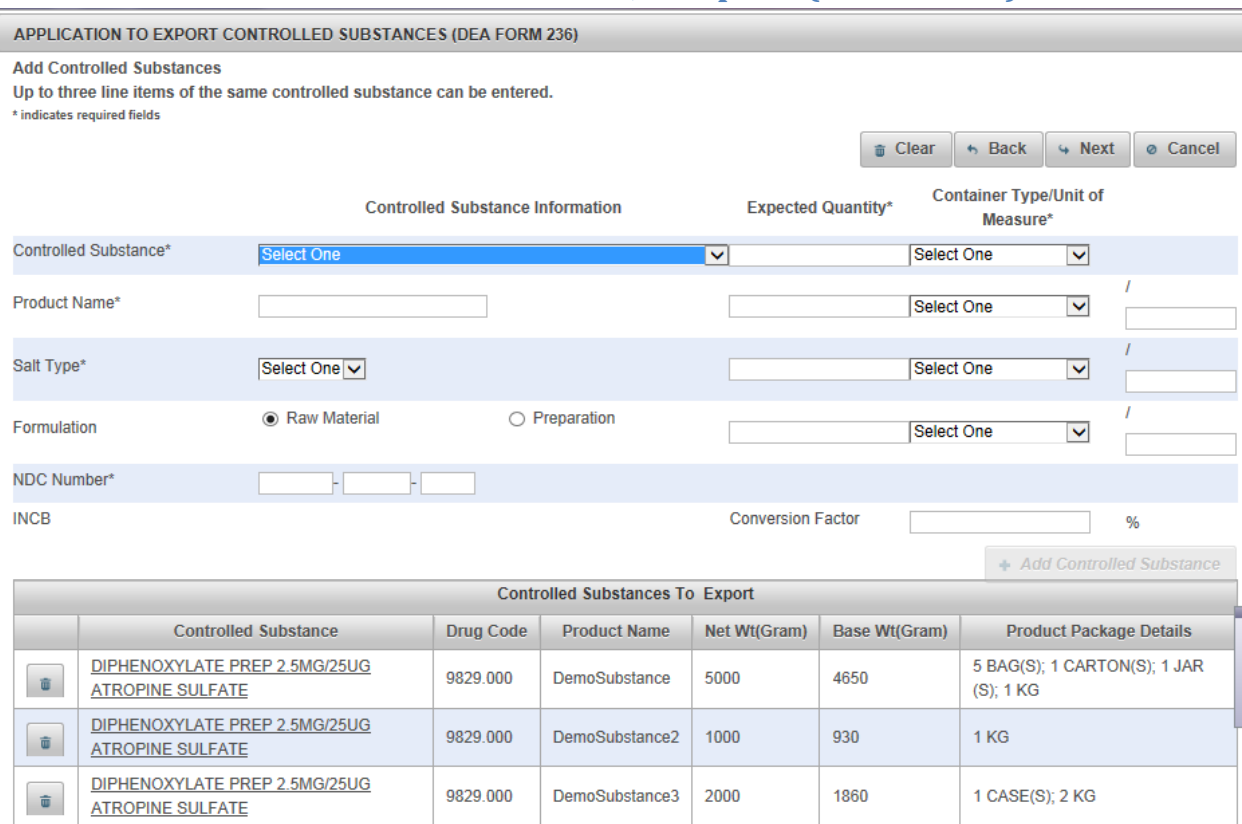

#### **Create New DEA 236—Broker**

APPLICATION TO EXPORT CONTROLLED SUBSTANCES (DEA FORM 236)

**Broker or Forwarding Agent Information** 

\*The following organization(s) are your brokers or forwarding agents. Please select one from the list.

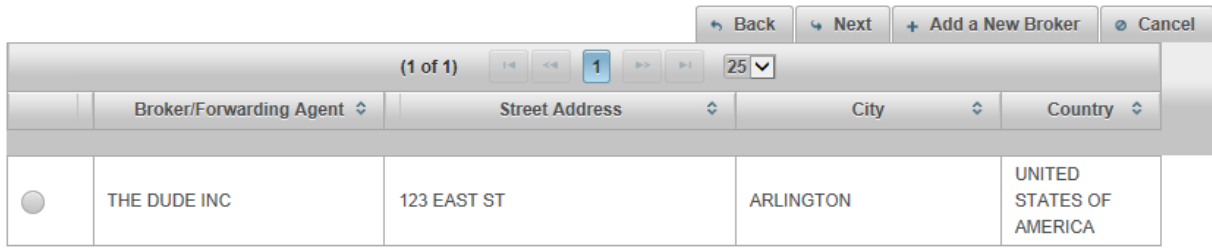

#### **Create New DEA 236—Add New Broker**

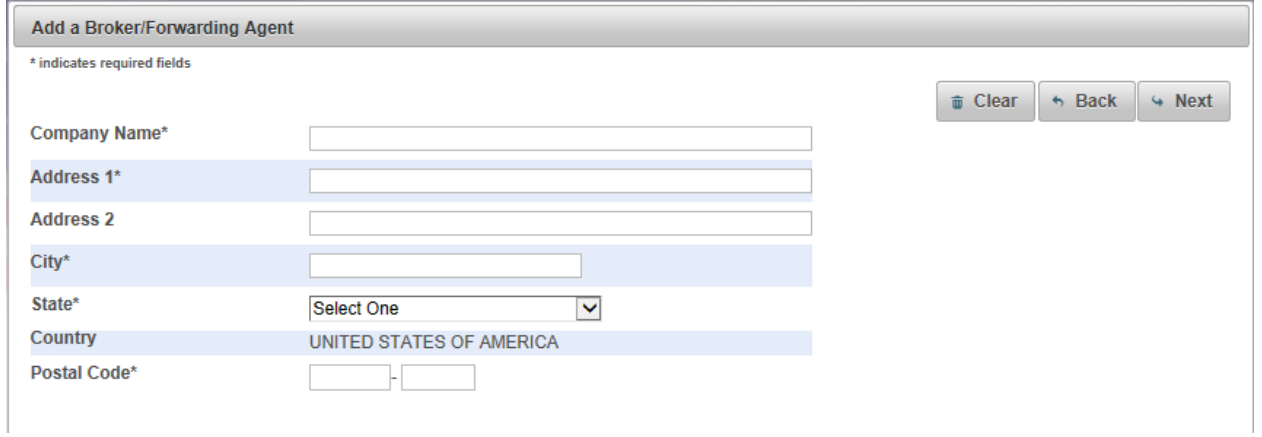

# **Create New DEA 236—Shipping Information**

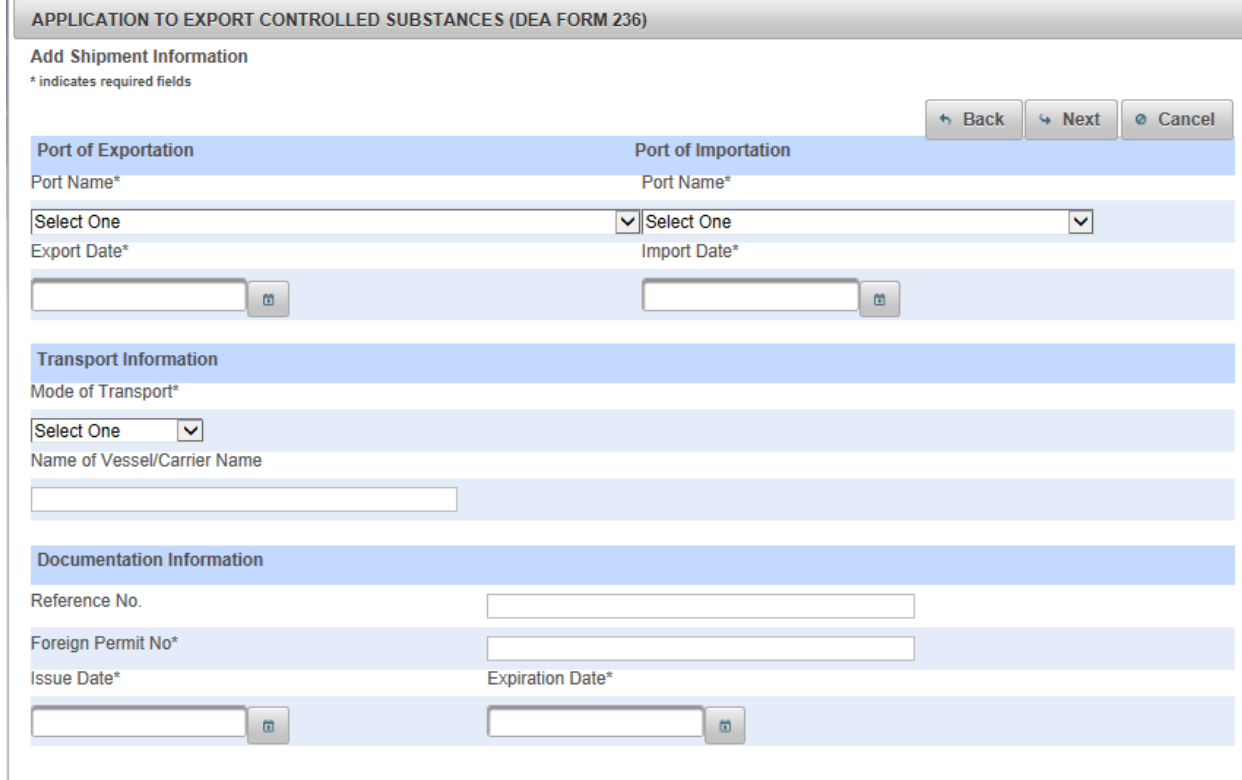

# **Create New DEA 236—Purpose**

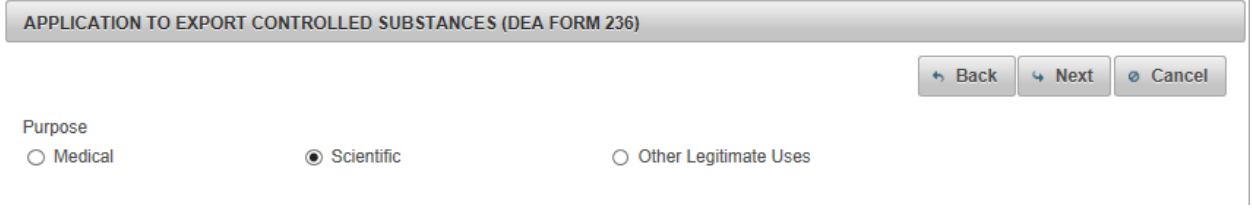

# **Create New DEA 236—Verify Information**

#### APPLICATION TO EXPORT CONTROLLED SUBSTANCES (DEA FORM 236)

\*Please confirm all information before submitting this declaration. To make changes, click on the corresponding header label.

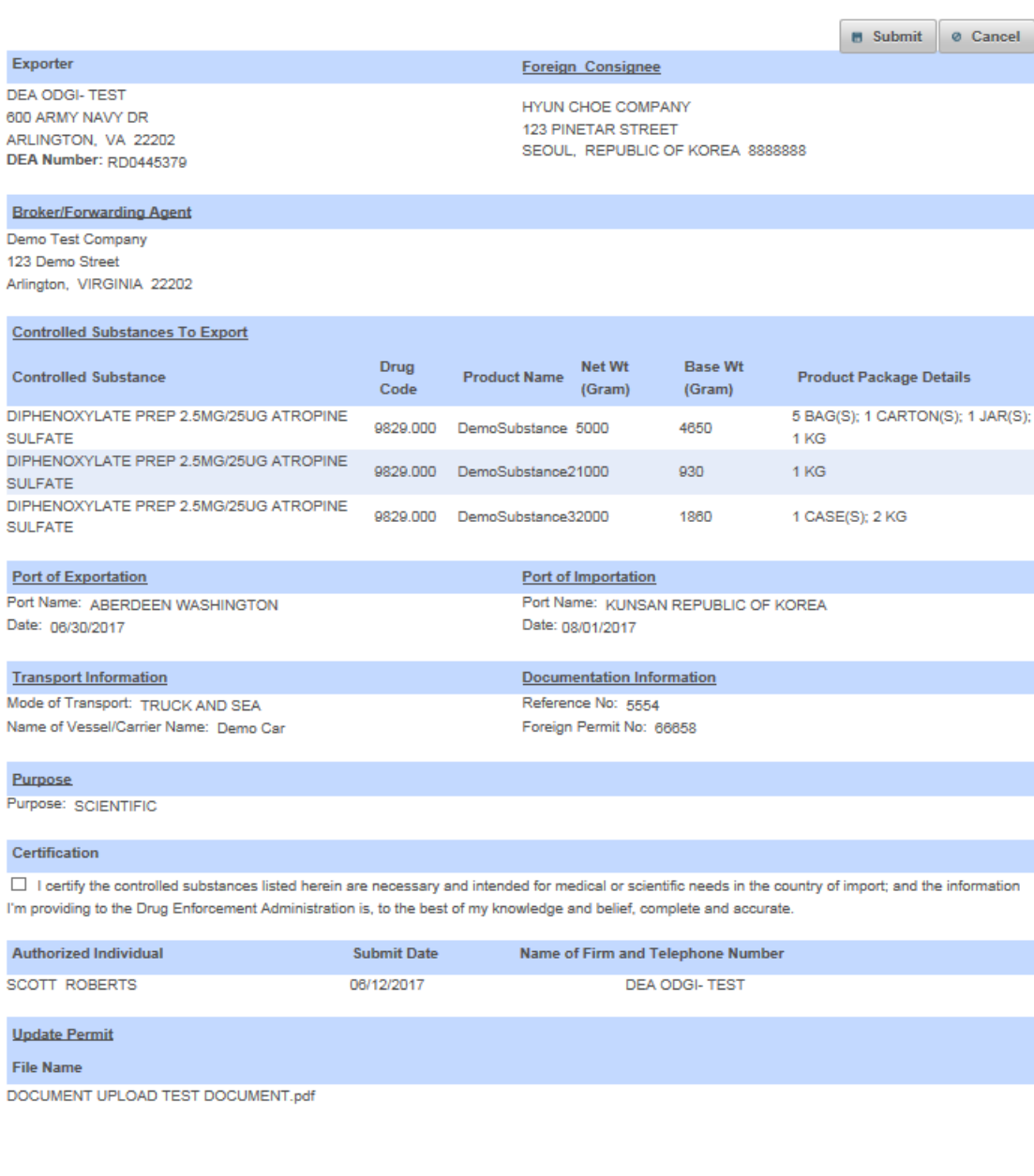

# **Create New DEA 236—Confirmation**

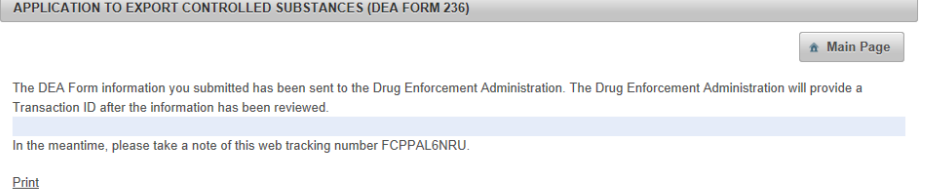